# Time and space

#### **October 2009** Hadley Wickham

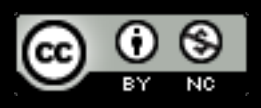

- 1. New data: baby names by state
- 2. Visualise time (done!)
- 3. Visualise time conditional on space
- 4. Visualise space
- 5. Visualise space conditional on time

#### Baby names by state

Top 100 male and female baby names for each state, 1960–2008. 480,000 records (100 \* 50 \* 2 \* 48) Slightly different variables: state, year, name, sex and **number**. To keep the data manageable, we will look at the top 25 names of all time.

#### Subset

Easier to compare states if we have proportions. To calculate proportions, need births. But could only find data from 1981.

Then selected 30 names that occurred fairly frequently, and had interesting patterns.

Aaron Alex Allison Alyssa Angela Ashley Carlos Chelsea Christian Eric Evan Gabriel Jacob Jared Jennifer Jonathan Juan Katherine Kelsey Kevin Matthew Michelle Natalie Nicholas Noah Rebecca Sara Sarah Taylor Thomas

### Getting started

library(ggplot2) library(plyr)

bnames <- read.csv("interesting-names.csv", stringsAsFactors = F)

 $matchew < -sub>subset(bnames, name == "Matthem")$ 

## Time | Space

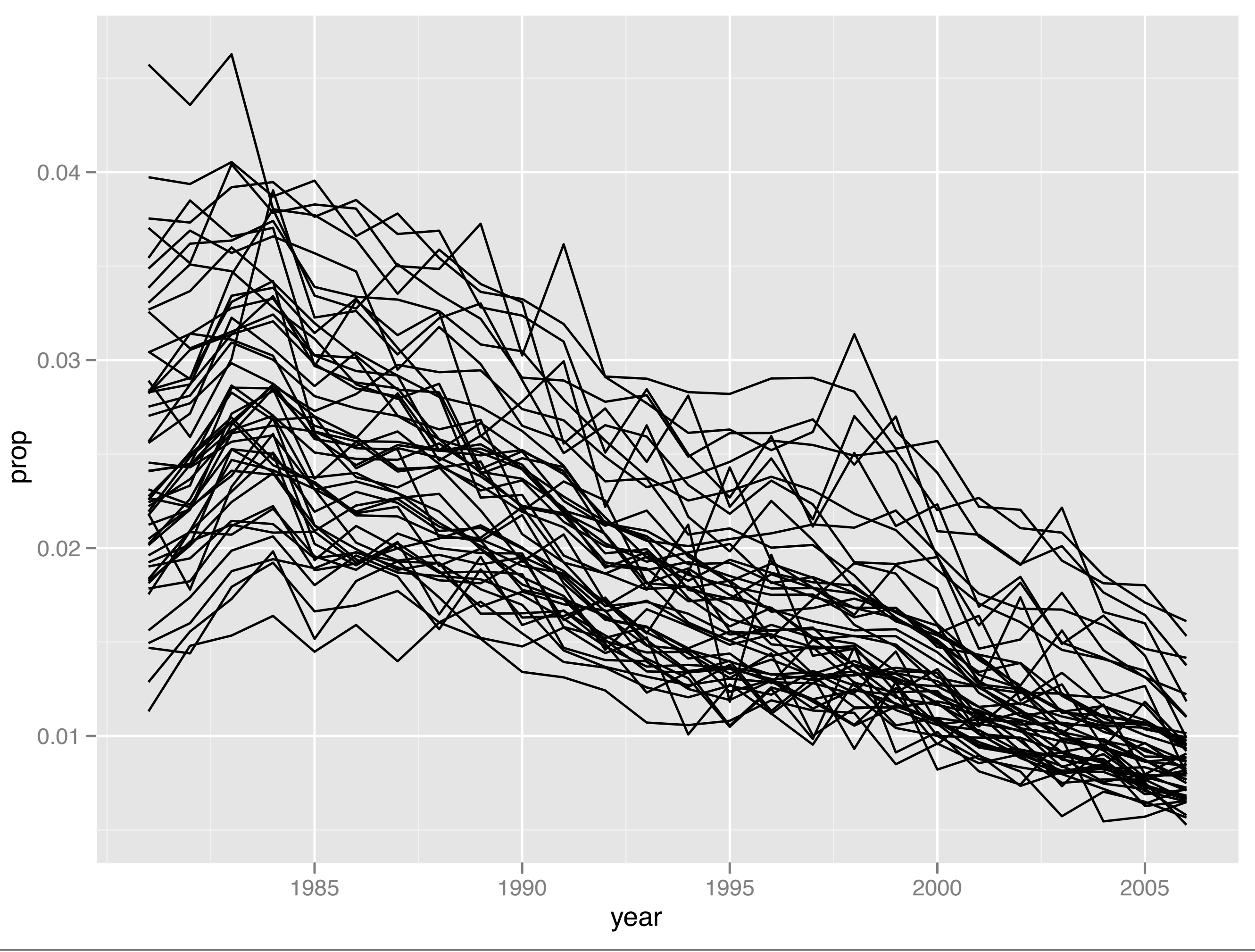

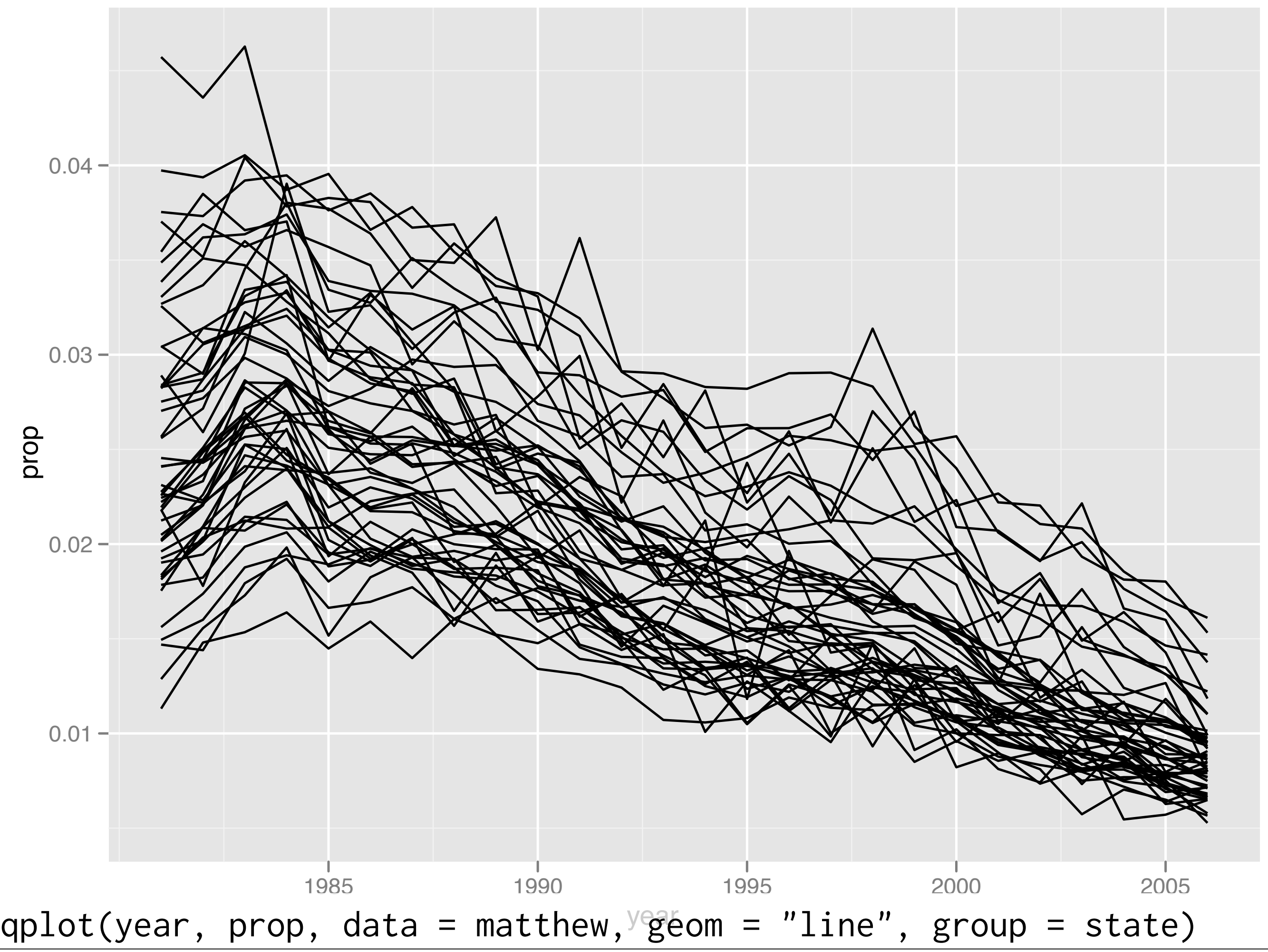

AK AL AR CO **CT** DC AZ CA 0.04 0.03 0.02 0.01 FL GA HI DE IA IL IN ID 0.04 0.03 0.02 0.01 KS KY LA MA MD ME MI MN 0.04 0.03 0.02 0.01 MO MS MT NC NE NJ NM NH 0.04 prop 0.03 0.02 0.01 NV NY OH OK OR **SC** PA RI 0.04 0.03 0.02 0.01 SD TN TX UT VA VT **WA** WI 0.04 0.03 0.02 0.01 WV WY 0.04 0.03 0.02 0.01  $\mathbf{I}$   $\mathbf{I}$  $\mathbf{I}$   $\mathbf{I}$ - 1  $1 \quad 1 \quad 1$ T H. J.  $\mathbf{I}$  $\mathbf{I}$   $\mathbf{I}$  $\mathbf{I}$  $\mathbf{I}$  $\mathbf{I}$ 19899996900 19899996900 19859026200 19859026200 19859026200 19859026200 19859026200 19859026200

year

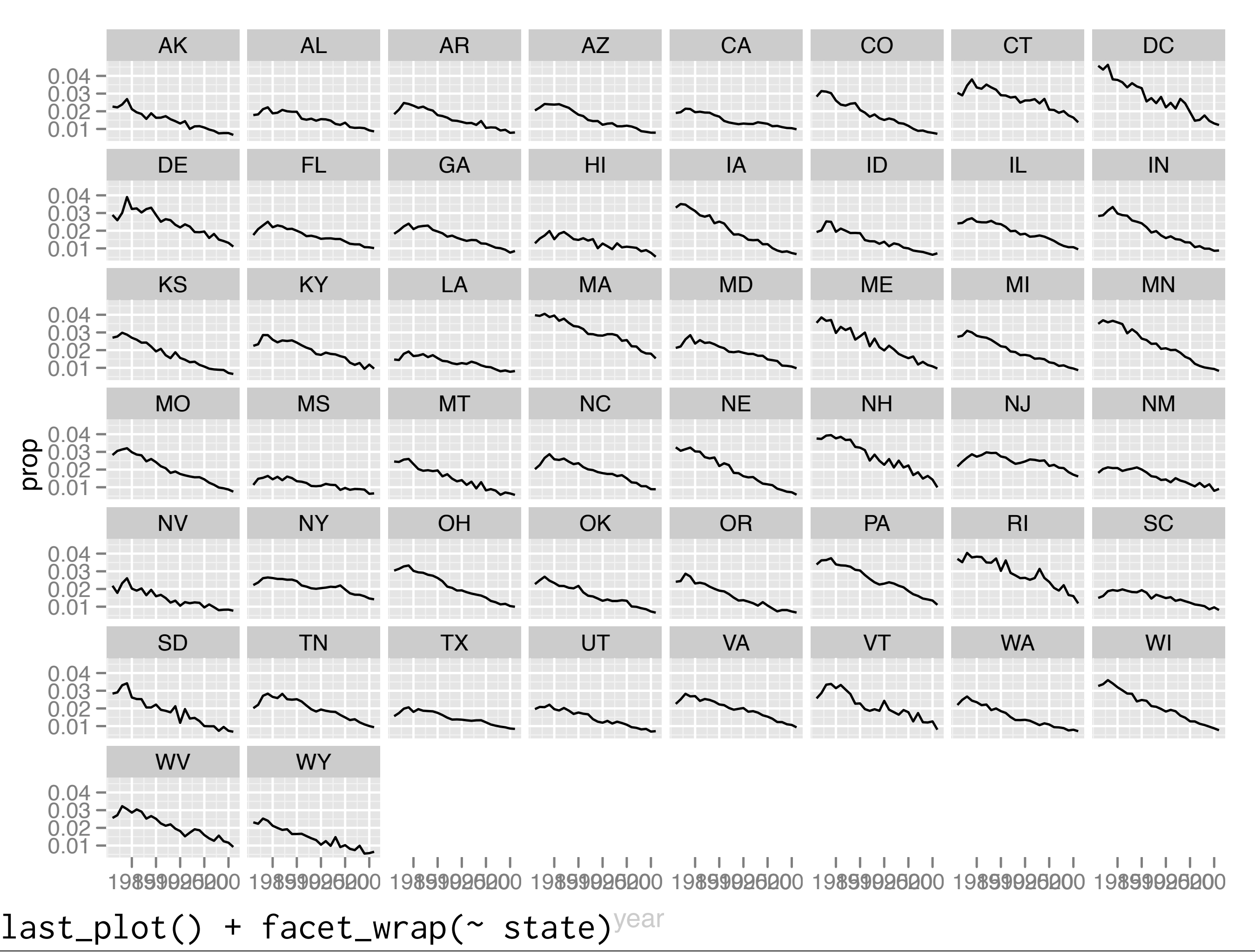

#### Your turn

Pick some names out of the list and explore. What do you see?

Can you write a function that plots the trend for a given name?

```
show_name \leq function(name) {
  name <- bnames[bnames$name == name, ]
   qplot(year, prop, data = name, geom = "line", 
    group = state)}
```

```
show_name("Jessica")
show_name("Aaron")
show_name("Juan") + facet_wrap(~ state)
```
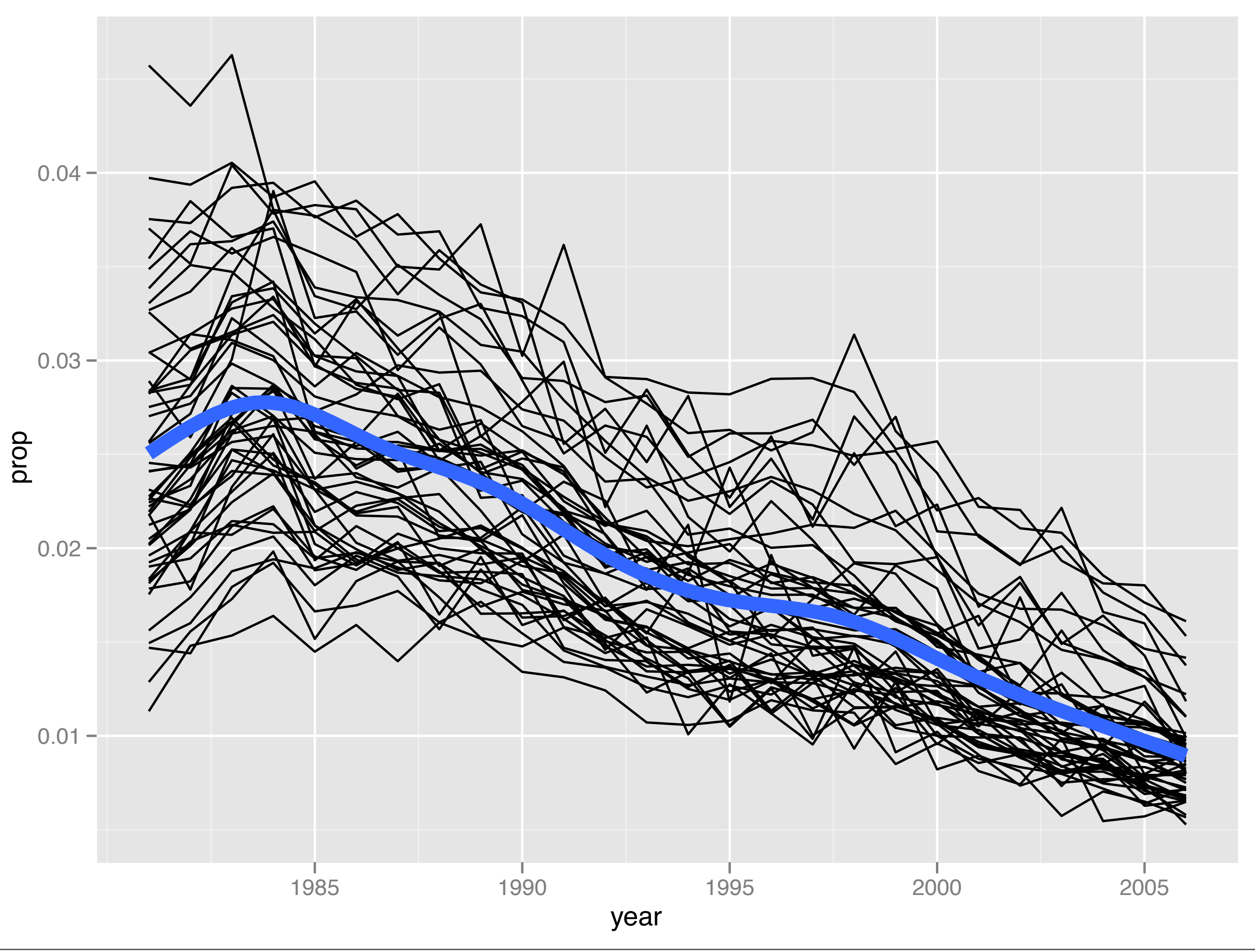

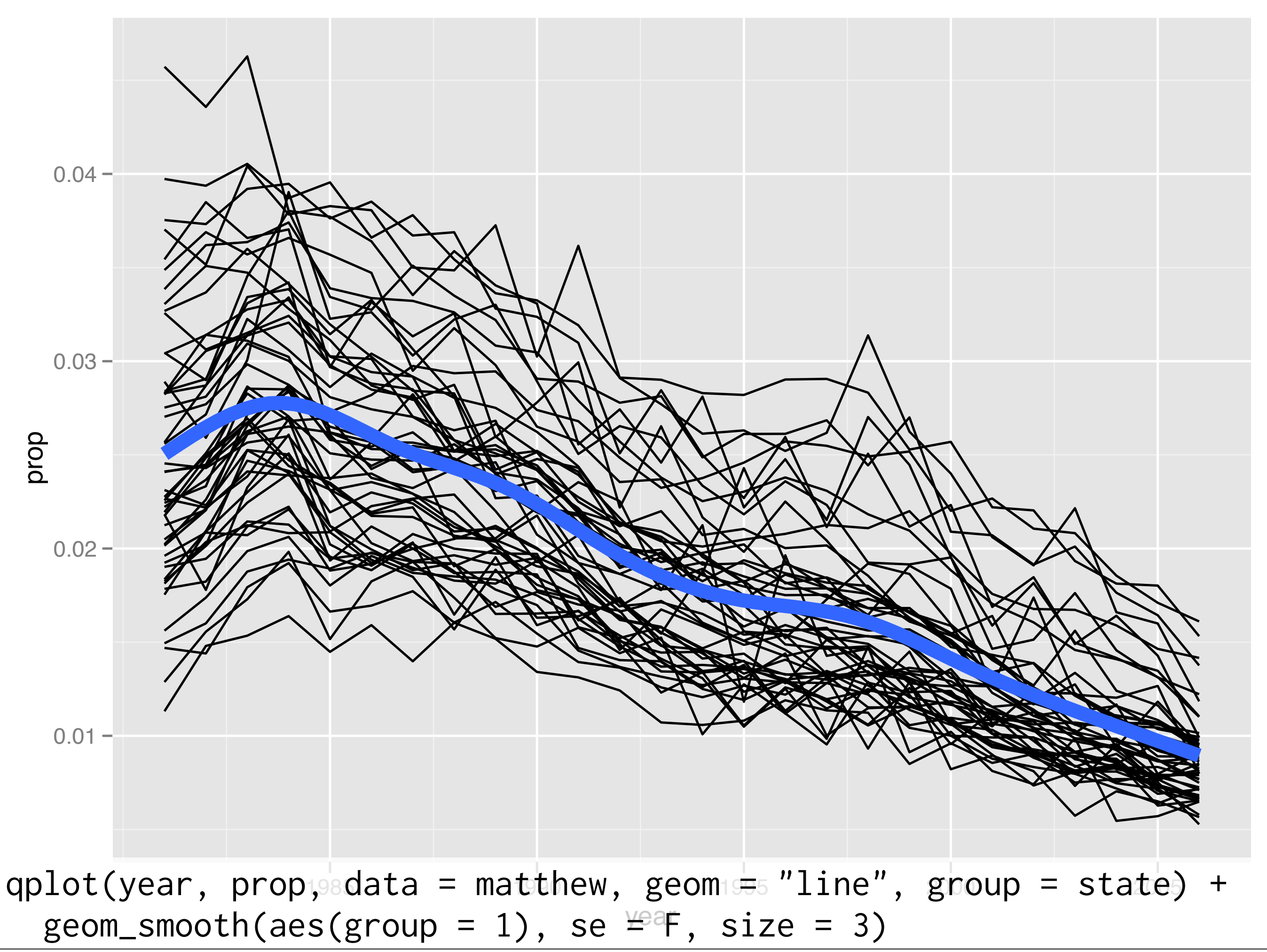

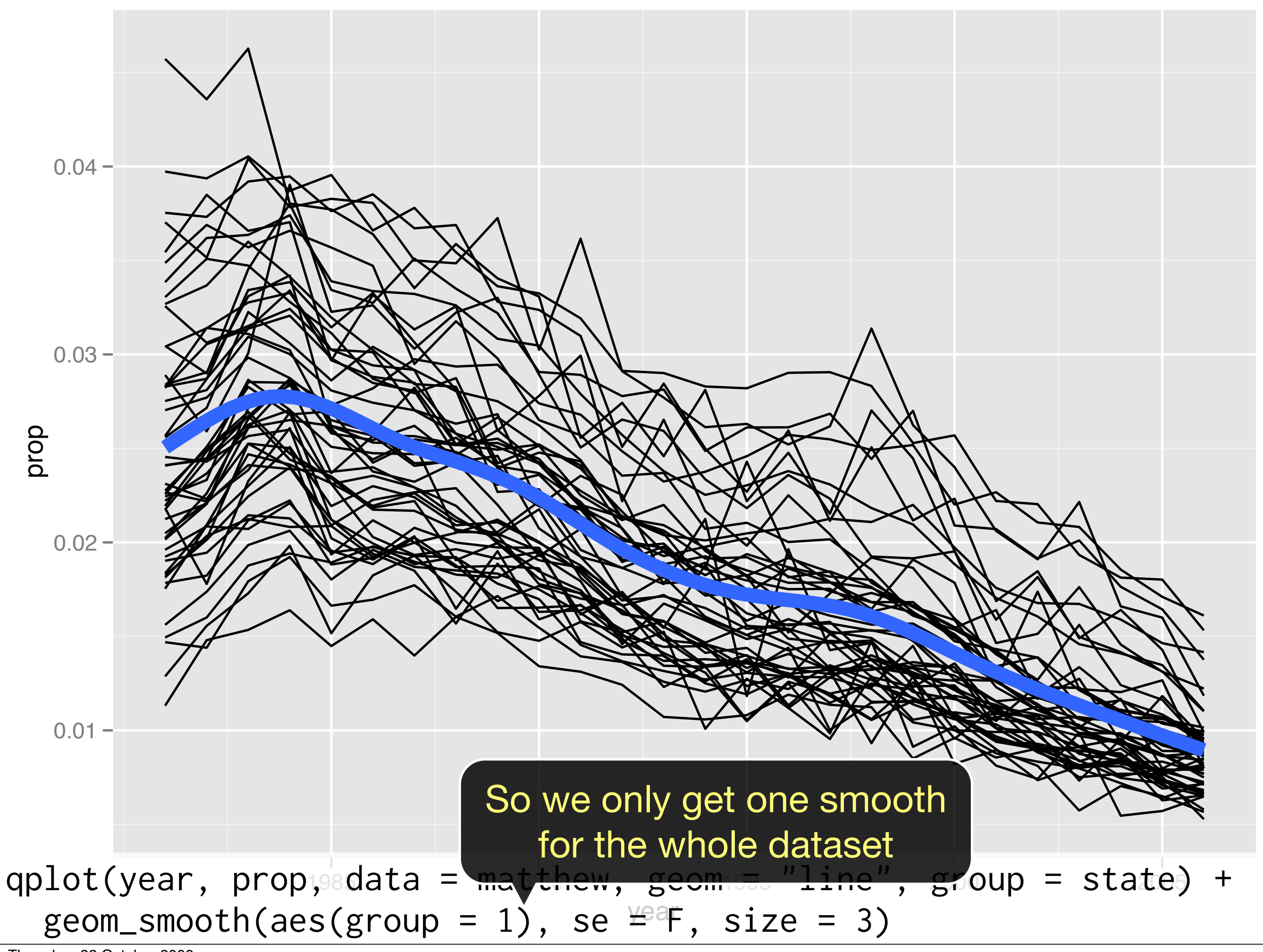

#### Two useful tools

**Smoothing**: can be easier to perceive overall trend by smoothing individual functions

**Indexing**: remove initial differences by indexing to the first value.

Not that useful here, but good tools to have in your toolbox.

```
library(mgcv)
smooth \leq function(y, x) {
  as.numeric(predict(gam(y \sim s(x))))
}
```
matthew <- ddply(matthew, "state", transform,  $prop_s = smooth(prop, year)$ 

```
qplot(year, prop_s, data = matthew, geom = "line", group = state)
```

```
index \leq function(y, x) {
   y / y[order(x)[1]]
}
```

```
matthew <- ddply(matthew, "state", transform,
   prop_i = index(prop, year),
   prop_si = index(prop_s, year))
```

```
qplot(year, prop_i, data = matthew, geom = "line",
  group = state)qplot(year, prop_si, data = matthew, geom = "line", 
  \overline{\text{group}} = \text{state}
```
#### Your turn

Create a plot to show all names simultaneously. Does smoothing every name in every state make it easier to see patterns?

Hint: run the following R code on the next slide to eliminate names with less than 10 years of data

```
longterm <- ddply(bnames, c("name", "state"),
function(df) {
  if (nrow(df) > 10) {
     df
 \bullet})
```
qplot(year, prop, data = bnames, geom = "line", group = state, alpha =  $I(1 / 4)$ ) + facet\_wrap(~ name)

longterm <- ddply(longterm, c("name", "state"),  $transform$ ,  $prop_s = smooth (prop, year)$ 

qplot(year, prop\_s, data = longterm, geom = "line", group = state, alpha =  $I(1 / 4)$ ) + facet\_wrap(~ name)  $last.plot() + facet_wrap(scales = "free_y")$ 

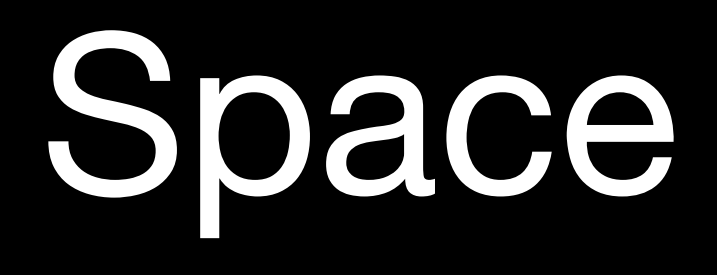

#### Spatial plots

**Choropleth map**: map colour of areas to value.

#### **Proportional symbol map**: map size of symbols to value

juan2000 <- subset(bnames, name == "Juan" & year == 2000)

```
# Turn map data into normal data frame
library(maps)
states <- map_data("state")
states$state <- state.abb[match(states$region, 
   tolower(state.name))]
```

```
# Merge and then restore original order
choropleth <- merge(juan2000, states, 
  by = "state", all.y = T)
choropleth <- choropleth[order(choropleth$order), ]
```

```
# Plot with polygons
qplot(long, lat, data = choropleth, geom = "polygon", 
  fill = prop, group = group)
```
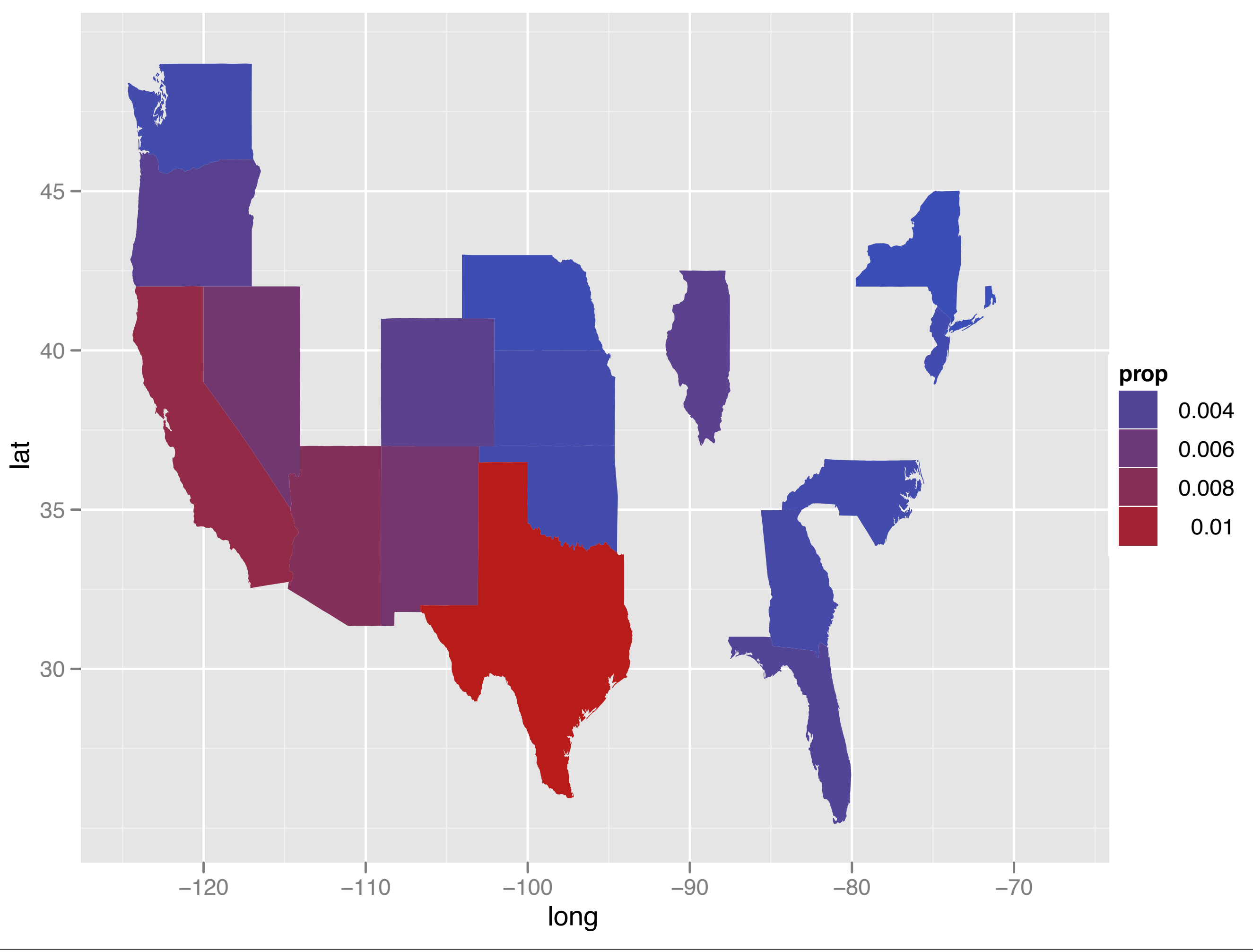

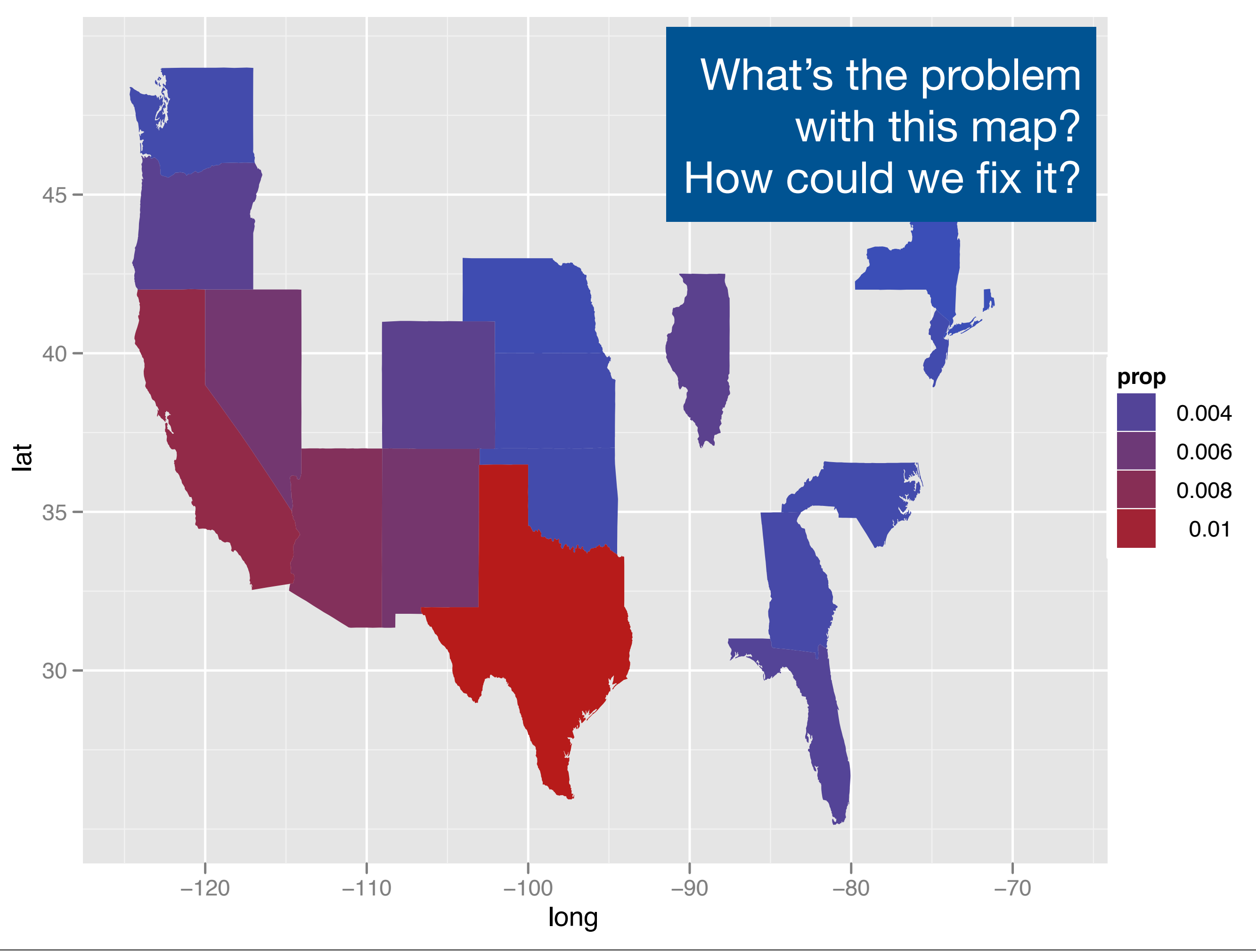

ggplot(choropleth, aes(long, lat, group = group)) +  $geom\_polygon(fill = "white", colour = "grey50") +$  $geom\_polygon(aes(fill = prop))$ 

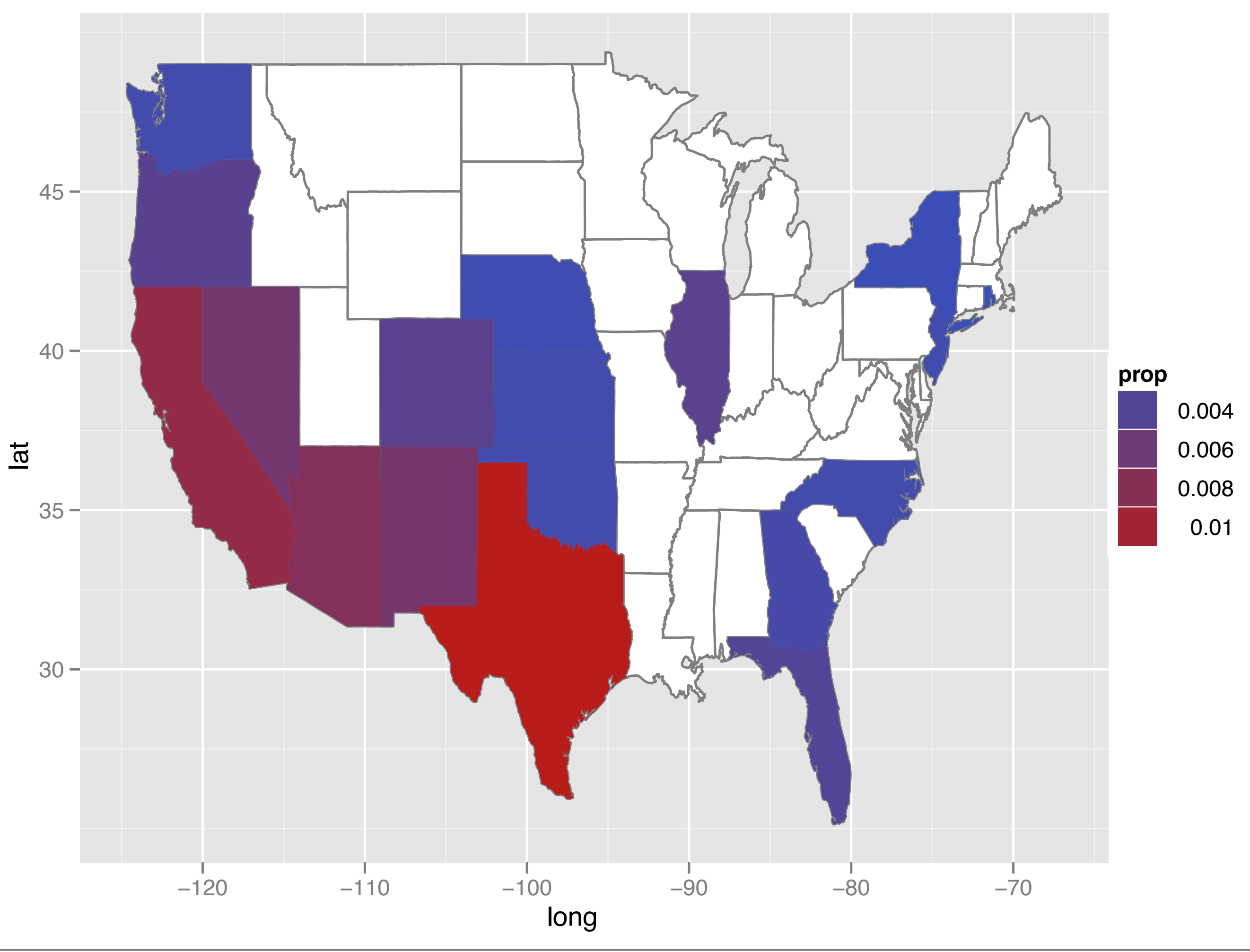

#### Problems?

What are the problems with this sort of plot?

Take one minute to brainstorm some possible issues.

#### Problems

Big areas most striking. But in the US (as with most countries) big areas tend to least populated. Most populated areas tend to be small and dense - e.g. the East coast.

(Another computational problem: need to push around a lot of data to create these plots)

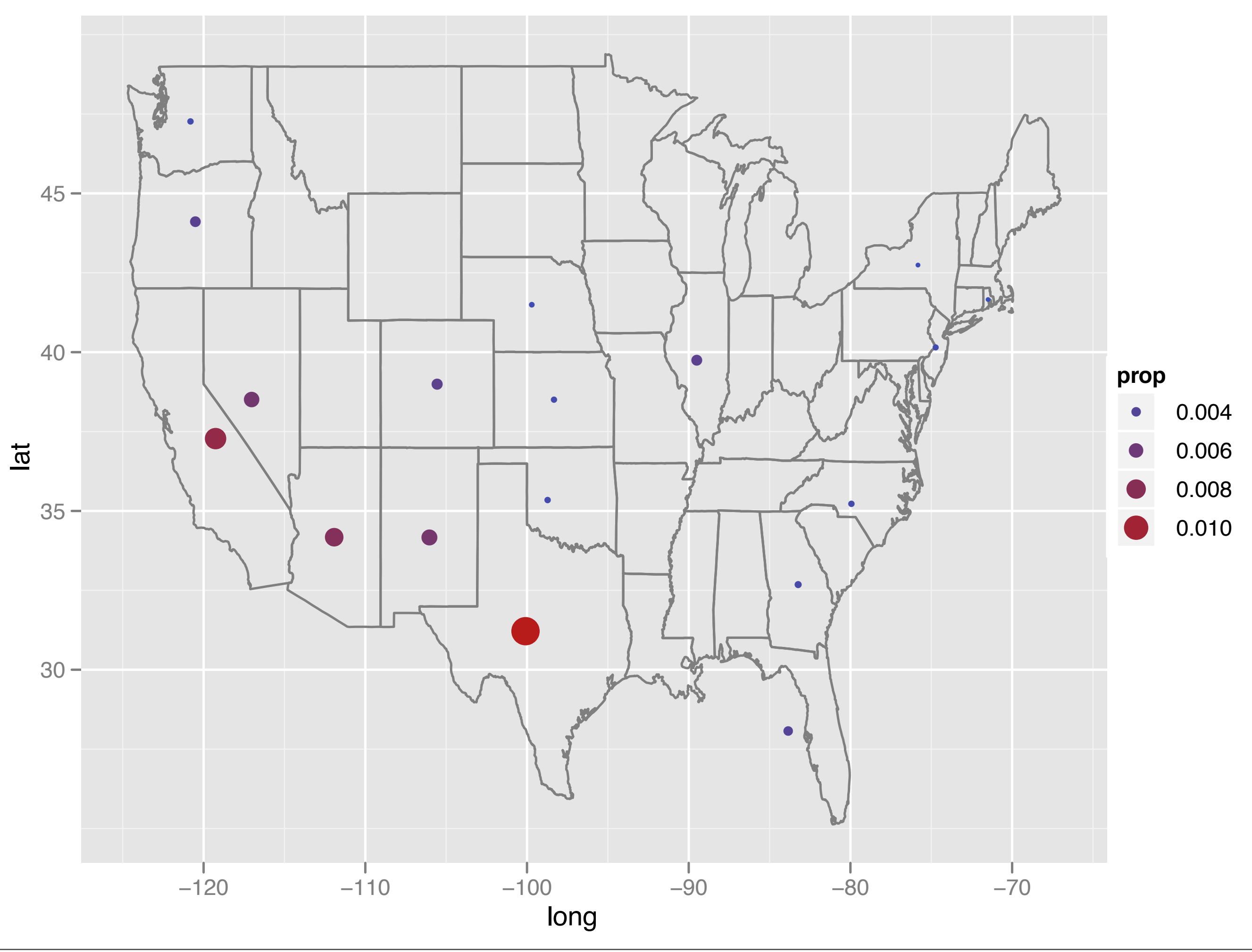

 $mid\_range \leftarrow function(x)$  mean(range(x)) centres <- ddply(states, c("state"), summarise,  $lat = mid_range(lat)$ ,  $long = mid_range(long)$ 

bubble  $\leq$  merge(juan2000, centres, by = "state") qplot(long, lat, data = bubble,  $size = prop, colour = prop)$ 

ggplot(bubble, aes(long, lat)) + geom\_polygon(aes(group = group), data = states,  $fill = NA$ , colour = "grey50") + geom\_point(aes(size = prop, colour = prop))

#### Your turn

Replicate either a choropleth or a proportional symbol map with the name of your choice.

## Space | Time

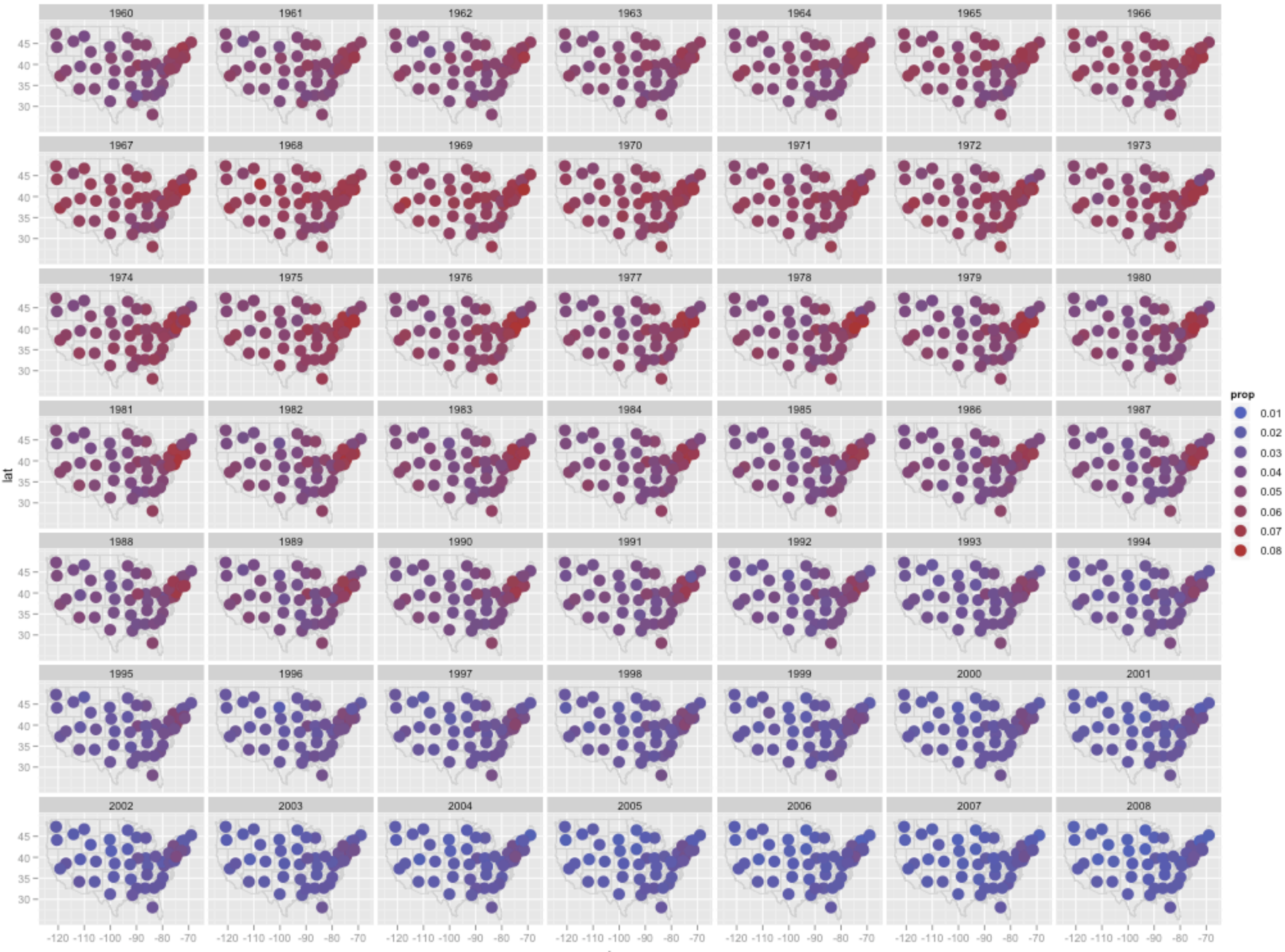

#### Your turn

Try and create this plot yourself. What is the main difference between this plot and the previous?

```
juan <- subset(bnames, name == "Juan")
bubble \leq merge(juan, centres, by = "state")
```

```
ggplot(bubble, aes(long, lat)) +
   geom_polygon(aes(group = group), data = states, 
    fill = NA, colour = "grey50") +
   geom_point(aes(size = prop, colour = prop)) + 
   facet_wrap(~ year)
```
#### Aside: geographic data

Boundaries for most countries available from:<http://gadm.org>

To use with ggplot2, use the fortify function to convert to usual data frame.

Will also need to install the sp package.

# install.packages("sp")

```
library(sp)
load(url("http://gadm.org/data/rda/CHE_adm1.RData"))
```
head(as.data.frame(gadm)) ch  $\le$  fortify(gadm, region = "ID\_1") str(ch)

qplot(long, lat, group = group, data =  $ch$ ,  $geom = "polygon", color = I("white")$ 

This work is licensed under the Creative Commons Attribution-Noncommercial 3.0 United States License. To view a copy of this license, visit [http://creativecommons.org/licenses/by-nc/](http://creativecommons.org/licenses/by-nc/3.0/us/) [3.0/us/](http://creativecommons.org/licenses/by-nc/3.0/us/) or send a letter to Creative Commons, 171 Second Street, Suite 300, San Francisco, California, 94105, USA.